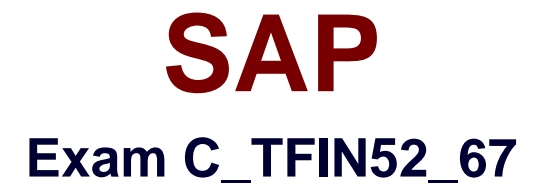

# **SAP Certified Application Associate - Financial Accounting with SAP ERP 6.0 EhP7**

**Verson: Demo**

**[ Total Questions: 10 ]**

#### **Question No : 1**

How do you prevent duplicate vendors from being created?

There are 2 correct answers to this question.

Response:

- **A.** Activate master data comparison for the vendor.
- **B.** Activate message control for the duplicate vendor check.
- **C.** Run the Vendor De-Duplication report.
- **D.** Use matchcode to check whether the vendor already exists.

#### **Answer: B,D**

## **Question No : 2**

A multinational enterprise acquires a company in a country which has local reporting requirements. The multinational enterprise wants to use one operational chart of account for all companies. How can you fulfill this country-specific requirement?

**A.** Create a country-specific chart of accounts and assign it to the group chart of accounts.

**B.** Create a group chart of accounts and assign it to the company code.

**C.** Create a country-specific chart of accounts and assign it to the regular chart of accounts.

**D.** Create a country-specific chart of accounts and assign it to the company code.

#### **Answer: D**

#### **Question No : 3**

What additional options do parking documents offer compared to holding documents? (Choose two)

**A.** A parked document can be posted cross-client to minimize the total cost of ownership (TCO).

**B.** A parked document can be posted using a workflow.

**C.** A parked document can be changed and posted by another user, thereby supporting the principle of dual control.

**D.** A parked document can be posted via automatic speech recognition.

# **Answer: B,C**

# **Question No : 4**

A company uses different terms of payment. What can you define for these terms of payment? (Choose three)

- **A.** Cash discount periods
- **B.** Interest calculation
- **C.** Baseline date for due date calculation
- **D.** Cash flow calculation
- **E.** Cash discount percentage rates

# **Answer: A,C,E**

# **Question No : 5**

In the Data Entry view, what is the maximum number of line items in a single FI document?

**A.** 9999 **B.** 999 **C.** Unlimited **D.** 99

#### **Answer: B**

# **Question No : 6**

To which of the following does an asset class apply?

**A.** To all company codes in a controlling area

- **B.** To all company codes in an instance (client-independent)
- **C.** To all company codes in a client
- **D.** To all company codes within a client, which share the same chart of accounts

#### **Answer: C**

## **Question No : 7**

What do you define when you configure a dunning procedure?

Please choose the correct answer.

Response:

- **A.** Dunning levels and the language of the dunning note
- **B.** Dunning levels and account determination to post dunning interest
- **C.** Dunning charges for each dunning level and customers to be dunned
- **D.** Dunning levels and dunning charges for each dunning level

#### **Answer: D**

# **Question No : 8**

Which of the following statements are true?

There are 3 correct answers to this question.

Response:

**A.** The "Only Balances in Local Currency" indicator must not be set in reconciliation accounts for customers or vendors.

**B.** The "Only Balances in Local Currency" indicator is usually set in balance sheet accounts that are not managed in foreign currencies and not managed on an open item basis.

**C.** Accounts with a foreign currency as an account currency can be posted to any currency.

**D.** You can use a group chart of accounts for internal purposes.

**E.** The usage of a financial statement version for the group chart of accounts is optional.

**Answer: A,B,D**

## **Question No : 9**

What is the disadvantage of using the group chart of accounts?

Please choose the correct answer.

Response:

**A.** Because changes to existing G/L Accounts are effective as soon as they have been saved and

could have extensive consequences.

**B.** Because accounts with the account currency as local currency can only be posted to this local currency.

**C.** Because the company codes use different operational chart of accounts, you cannot carry out cross-company code controlling.

**D.** Because the group chart of accounts must be assigned to each operational chart of accounts.

**E.** Because you must enter the group account number in the chart of accounts segment of the operational account.

#### **Answer: C**

#### **Question No : 10**

What elements of a customer account are created when you maintain the account decentralized in Financial Accounting?

Please choose the correct answer.

Response:

- **A.** General data and sales area data
- **B.** General data, company code data, and purchasing organization data
- **C.** General data and company code data
- **D.** General data, company code data, and sales area data

#### **Answer: C**